# Digital Moving Average Filter in C-code

## Sumário

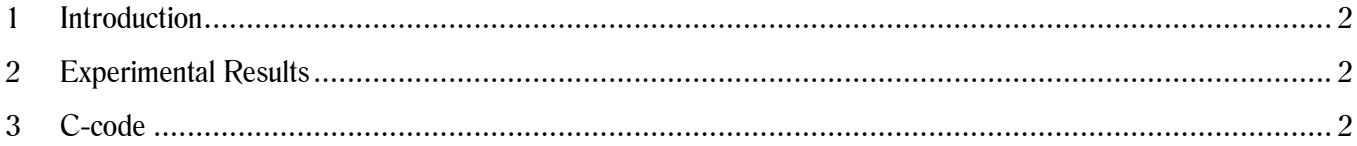

#### **1 Introduction**

This report presents the C-code of a digital moving average filter. A moving average filter computes the average value of a signal. In other words, it extracts the DC component from a signal. The simulation file used in this report is freely available on

#### **2 Experimental Results**

Fig. 1 presents the input signal (upper) and the moving average filter output signal. The upper signal is two added sinusoidal waveform, one in 60Hz and another in 180Hz, summed up to a 1.45V DC. The lower signal is the waveform computed by the moving average filter done in C-code. It is constant and approximately equals to the DC value of the upper waveform. The figure also shows the mean values of the signals.

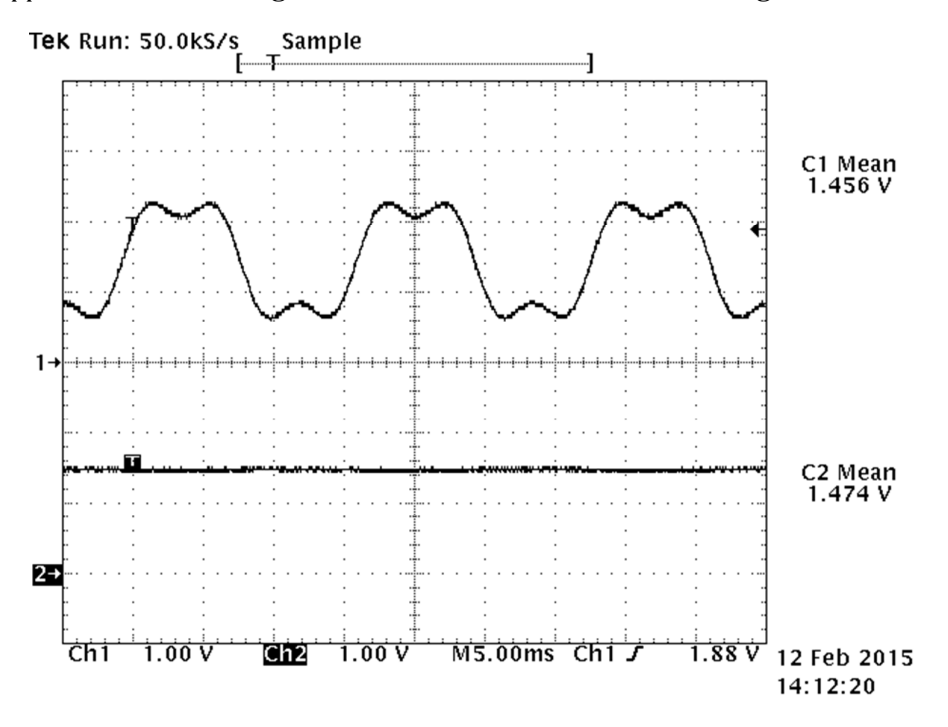

Fig. 1: The input signal (upper) and the moving average filter output signal.

### **3 C-code**

The c-code used in the moving average filter is the following:

```
static float
```
buffer[1000]={0,0,0,0,0,0,0,0,0,0,0,0,0,0,0,0,0,0,0,0,0,0,0,0,0,0,0,0,0,0,0,0,0,0,0,0,0,0,0,0,0,0,0,0,0,0, 0,0,0,0,

0,0,0,0,0,0,0,0,0,0,0,0,0,0,0,0,0,0,0,0,0,0,0,0,0,0,0,0,0,0,0,0,0,0,0,0,0,0,0,0,0,0,0,0,0,0,0,0,0,0,

0,0,0,0,0,0,0,0,0,0,0,0,0,0,0,0,0,0,0,0,0,0,0,0,0,0,0,0,0,0,0,0,0,0,0,0,0,0,0,0,0,0,0,0,0,0,0,0,0,0,

0,0,0,0,0,0,0,0,0,0,0,0,0,0,0,0,0,0,0,0,0,0,0,0,0,0,0,0,0,0,0,0,0,0,0,0,0,0,0,0,0,0,0,0,0,0,0,0,0,0,

0,0,0,0,0,0,0,0,0,0,0,0,0,0,0,0,0,0,0,0,0,0,0,0,0,0,0,0,0,0,0,0,0,0,0,0,0,0,0,0,0,0,0,0,0,0,0,0,0,0,

static float valor  $= 0$ ;

static float saida\_filtro = 0;

static unsigned int  $i = 0$ ;

float InvNAmostrasFiltro = 0.001; //for 1000 samples

valor= x1;

 valor = (float) valor \* InvNAmostrasFiltro; //take the average value from the escalar product saida\_filtro + = valor - buffer[i];  $buffer[i] = valor;$  $i++;$ if(i > = 1000) i = 0;

y1=saida\_filtro;